# Prácticas Cálculo I

## Práctica 6 (4- XI-2020)

# **Objetivos**

- Calcular desarrollos en serie de Taylor de funciones a partir de desarrollos conocidos.
- Aproximar una integral definida mediante una serie de potencias.

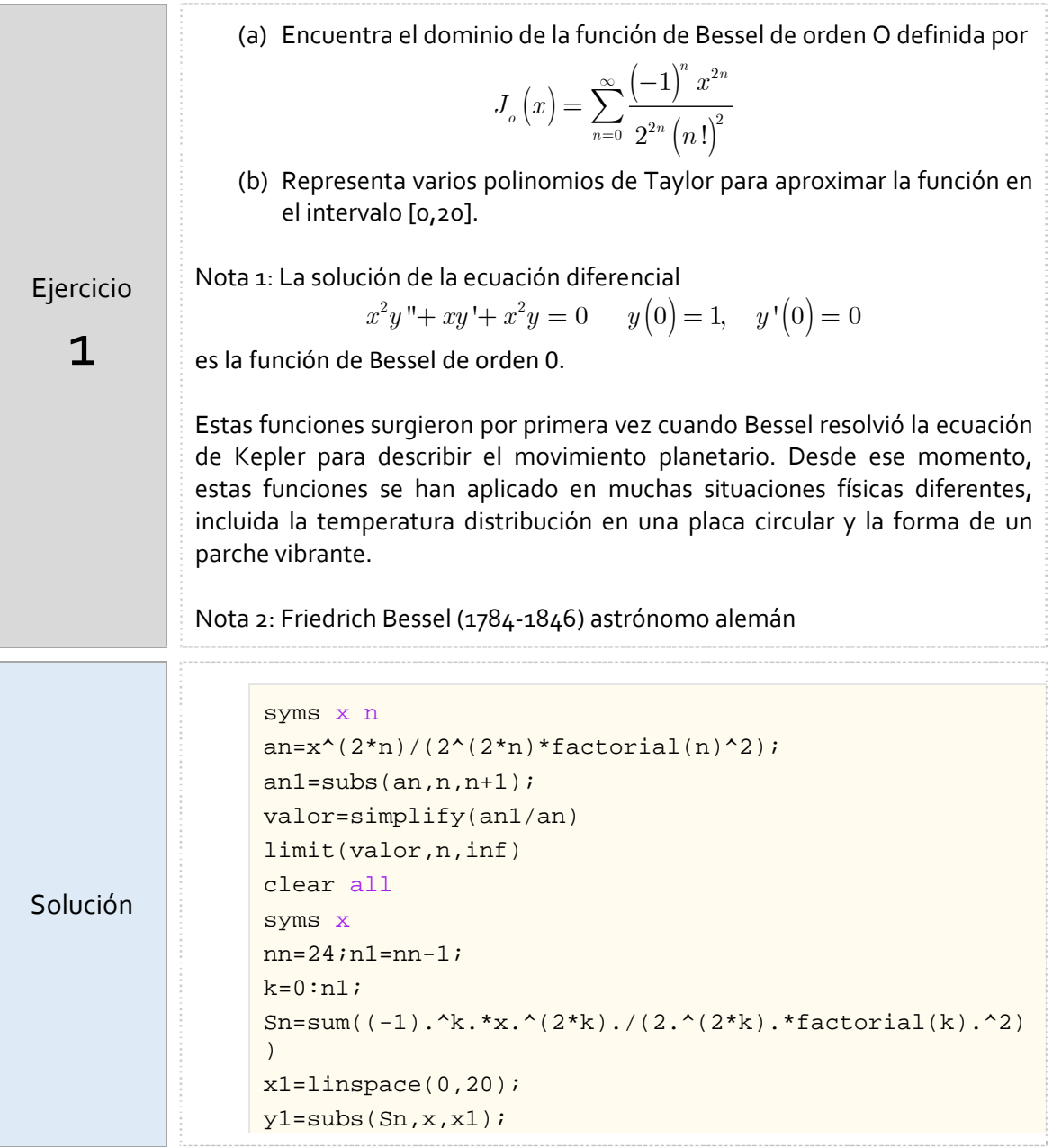

 $\overline{a}$ 

n.

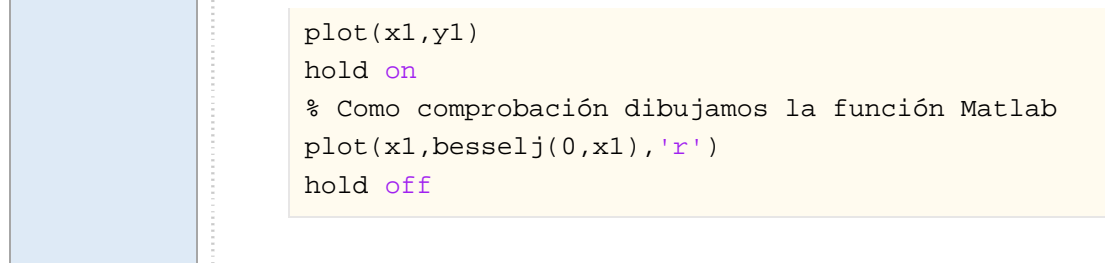

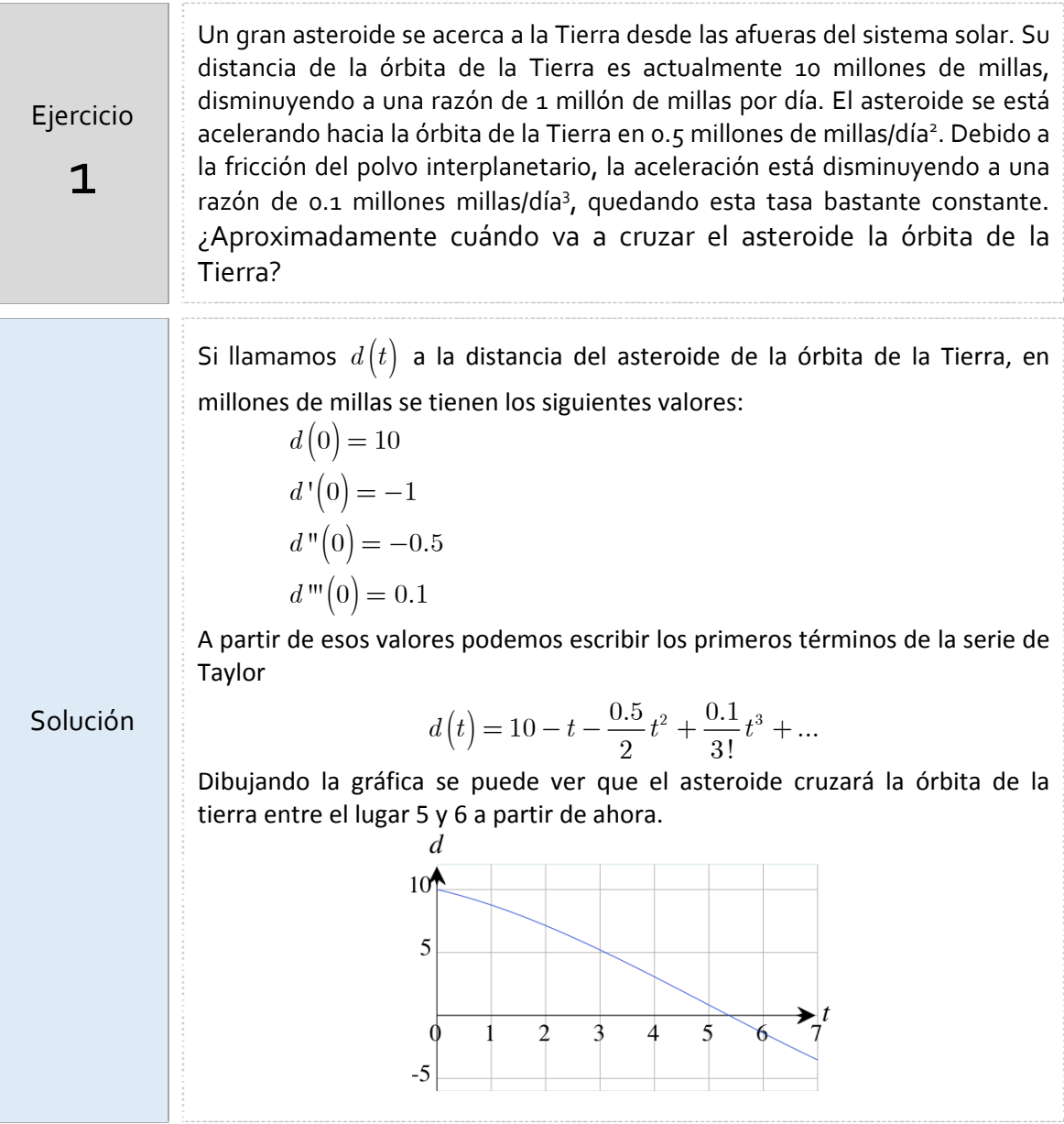

## DESARROLLOS EN SERIE DE POTENCIAS DE UNA FUNCIÓN

Si la función *f* es infinitamente derivable en un intervalo I abierto centrado en *a* se define la serie de Taylor a la serie de potencias

$$
\sum_{n=0}^{\infty} \frac{f^{(n)}(a)}{n!} (x-a)^n
$$

Si  $T_n(f; a) = \sum_{n=1}^{n} \frac{f^{(k)}(a)}{n!}(x-a)$  $\zeta$ ;  $a$ ) =  $\sum_{k=0}^{\infty} \frac{1}{k!}$  $\sum_{n} f^{(k)}(a)$ ,  $\sum_{k} f^{(k)}(a)$  $\binom{n}{k}$   $\binom{n}{k}$   $\frac{2}{k}$  $f(x) = \sum_{k=0}^{n} \frac{f^{(k)}(a)}{k!} (x-a)^k$  es el polinomio de Taylor de grado *n* de *f* en el punto *a* y  $R_n(x)$  el resto del polinomio, entonces

$$
f(x) = \sum_{n=0}^{\infty} \frac{f^{(n)}(a)}{n!} (x - a)^{n} \Leftrightarrow \lim_{n \to \infty} R_{n}(x) = 0
$$

Puede probarse que para las funciones elemantales: seno, coseno, exponencial, logaritmo … las serie de Taylor correspondientes convergen a la función en el campo de convergencia.

Así, se puede demostrarse que

$$
\cos x = \sum_{n=0}^{\infty} \frac{\left(-1\right)^n x^{2n}}{\left(2n\right)!} \quad x \in \mathbb{R}
$$

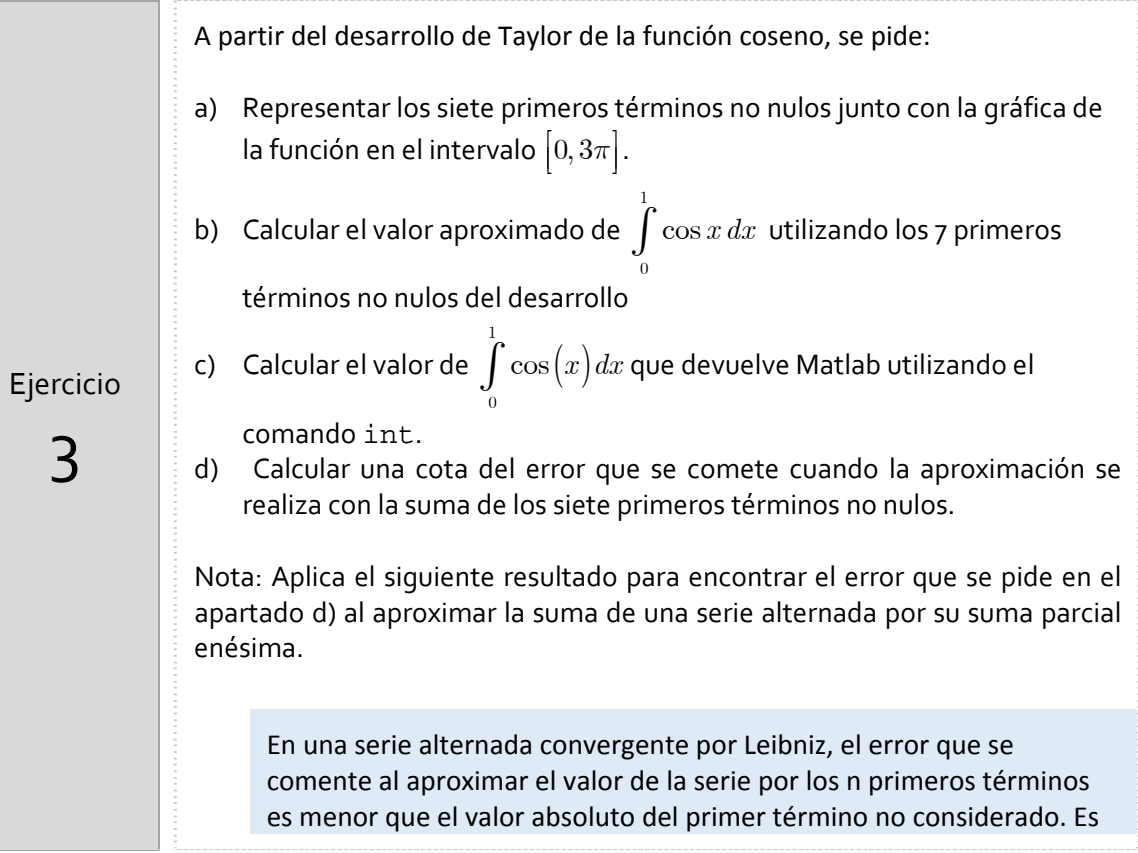

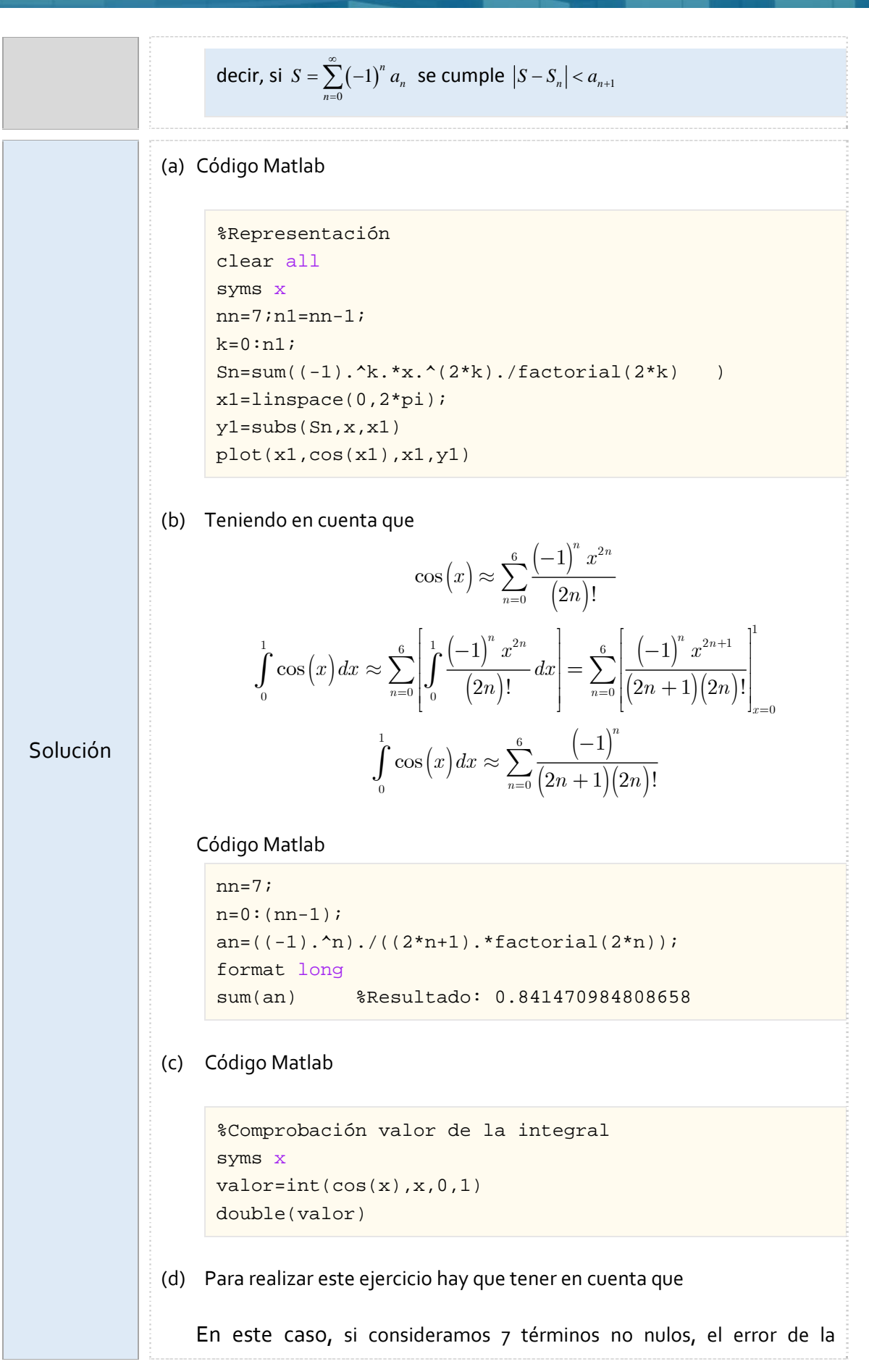

## **PRÁCTICA 6** PÁGINA 5

aproximación

$$
\int_{0}^{1} \cos(x) dx = \sum_{n=0}^{\infty} \frac{(-1)^{n}}{(2n+1)(2n)!} \approx \sum_{n=0}^{6} \frac{(-1)^{n}}{(2n+1)(2n)!}
$$

es menor que el valor absoluto del octavo término de la serie, es decir,

$$
a_7 = \frac{1}{(2 \cdot 7 + 1)14!} \approx 7.647163731819816\text{e-}13
$$

En este ejercicio, la aplicación de las series de potencias es para comprobar cómo obtener un valor aproximado de la integral de una función mediante series de potencias aunque su aplicación para la función coseno no tendría ningún sentido. Sin embargo, sí puede comprobarse su utilidad.

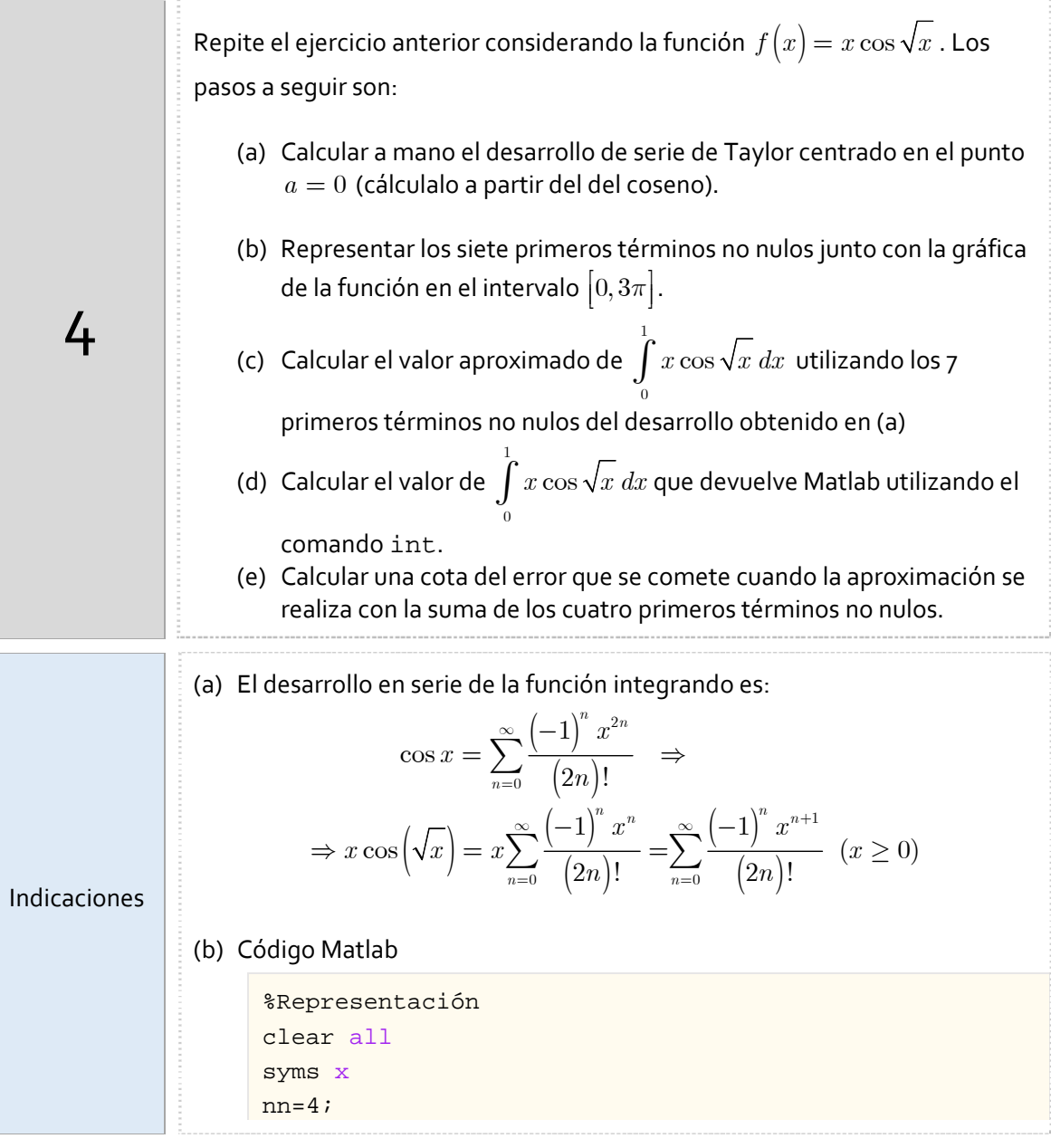

```
k=0:(nn-1);Sn = sum((-1) .^(k) .*x.^(k+1) ./factorial(2*k) )x1=linspace(0,3*pi); 
y1 = subs(Sn, x, x1)plot(x1,x1.*cos(sqrt(x1)),x1,y1)
```
(c) Teniendo en cuenta que

$$
\int_{0}^{1} x \cos \left(\sqrt{x}\right) dx = \sum_{n=0}^{\infty} \int_{0}^{1} \frac{\left(-1\right)^{n} x^{n+1}}{\left(2n\right)!} dx = \sum_{n=0}^{\infty} \frac{\left(-1\right)^{n}}{\left(n+2\right)\left(2n\right)!}
$$

#### Código Matlab

```
nn=7; 
n=0:(nn-1);an=((-1).^n)./((n+2).*factorial(2*n));format long
sum(an) %Resultado: 0.343476316713466
```
### (d) Código Matlab

```
%Comprobación valor de la integral 
syms x
valor=int(x*cos(sqrt(x)),x,0,1) 
double(valor)
```
(e) Para realizar este ejercicio hay que tener en cuenta que En este caso, si consideramos 4 términos no nulos, el error de la aproximación

$$
\int_{0}^{1} x \cos \left(\sqrt{x}\right) dx = \sum_{n=0}^{\infty} \frac{\left(-1\right)^{n}}{\left(n+2\right)\left(2n\right)!} \approx \sum_{n=0}^{3} \frac{\left(-1\right)^{n}}{\left(n+2\right)\left(2n\right)!}
$$

es menor que el valor absoluto del quinto término de la serie, es decir,

$$
a_4 = \frac{1}{(4+2)8!} \approx 4.133597883597884e^{-06}
$$